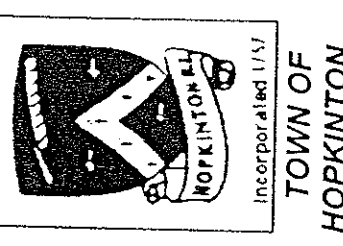

 $\mathcal{L}$  $e^{-\frac{1}{2}x}$  ,  $\pi$ 

 $b_{\perp}$  $\omega = 78$ 

## APPLICATION CHECKLIST FOR: **TOWN COUNCIL**

## The application for a Zoning Ordinance Amendment to the Town Council must be ZONING ORDINANCE AMENDMENT

## accompanied with the following information:

Ø professional engineer or professional land surveyor at a scale of no less than **A.** Three (3) copies of a site plan prepared by, and signed and stamped by,

one (1) inch = forty (40) feet clearly showing:

- name & address of property owner(s)
- date, north arrow, graphic scale, lot dimensions and area
	- plat & lot, zoning district(s) and setbacks
- existing and proposed structures, and their relationship & distances from lot boundary Ines
- existing and proposed parking areas and walkways
- existing and proposed landscaping, as it relates to the request
	- existing streets, 911 address, wells, septic system
- list of names and addresses of all property owners within 200 feet of subject property
	- any peculiar site conditions or features
- topographic data as may be taken from the U.S. Geological Survey<br>7.5 \* 15 minute series quadrangle maps of the area proposed for zone amendment  $\mathbb{N}$

feet of the subject property and/or all those property owners and entities which<br>require notice under Section 45-24-53 R.I.G.L., also depicting any zoning district Three (3) copies of a separate map indicating all property owners within 200 boundary and uses of all neighboring properties. ă,

C. A soil erosion and stormwater control plan with supporting calculations based<br>standards approved by the USDA Soil Conservation Service and in conformity<br>with the <u>R.I. Erosion and Sediment Control Handbook</u>.

D. A letter from a biologist indicating that there are no freshwater wetlands on or in proximity to the site such that the application is regulated by the R.I.<br>Freshwater Wellands Act. In those instances where the application <u>is</u> regulated<br>by the R.I. Freshwater Wellands Act, a physical alteration permit Army Corp of Engineers, shall be required.

E. Location of existing septic system. Where construction requires approval by<br>R.I.DEM - Division of Land Resources for a ISDS (individual sewage disposal<br>system) or change of use permit for the proposed activity, attach a application.

F. Traffic Study addressing the potential impacts of the proposed activity.

G. Provide evidence that the proposed water supply has sufficient supply to support the proposed activity and is of drinking water quality.

مدر

H. Provide statement as to the purpose of the amendment.

l. Provide statement as to proposed use(s) of the property (from District Use<br>Table).

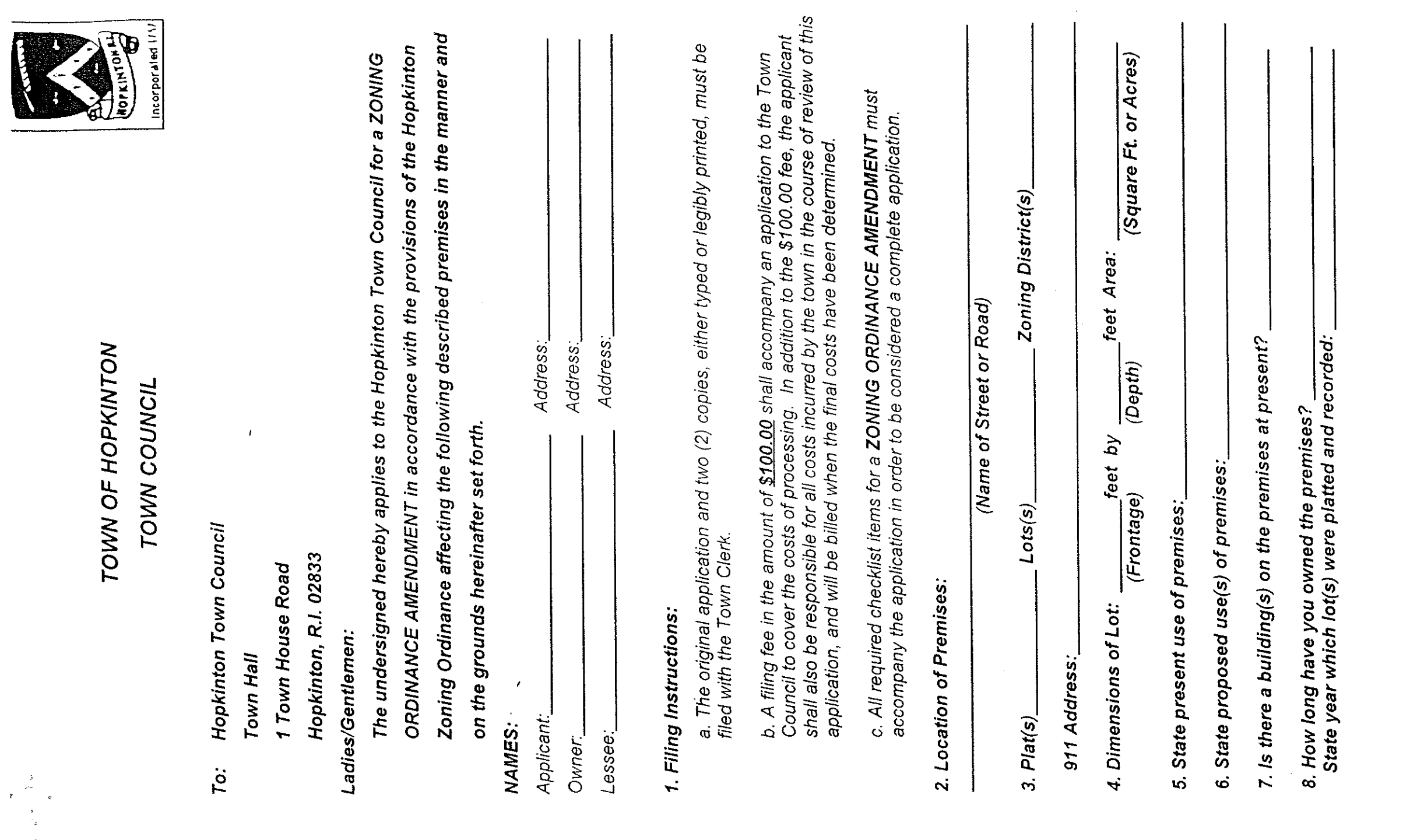

 $\mathcal{L}^{\text{max}}_{\text{max}}$ 

 $\mathcal{L}^{\text{max}}_{\text{max}}$ 

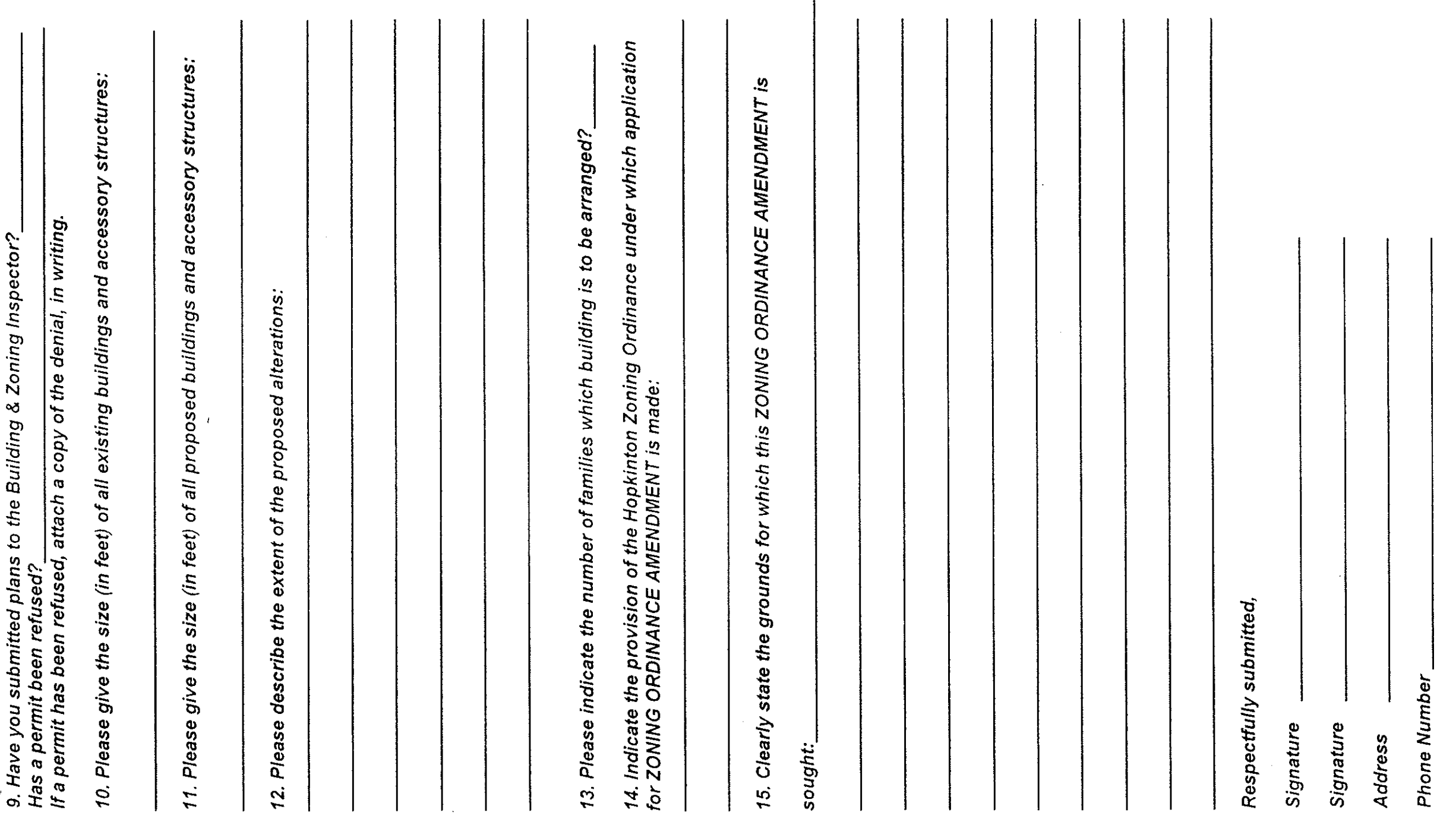

Page # 2